#### <span id="page-0-0"></span>Функции от по-висок ред

Трифон Трифонов

Обектно-ориентирано програмиране, спец. Компютърни науки, 1 поток, 2018/19 г.

10 април 2019 г.

#### <span id="page-1-0"></span>Схема на програмната памет

Програмен стек

. . .

Статични данни

Програмен код

. . .

## Област за програмен код

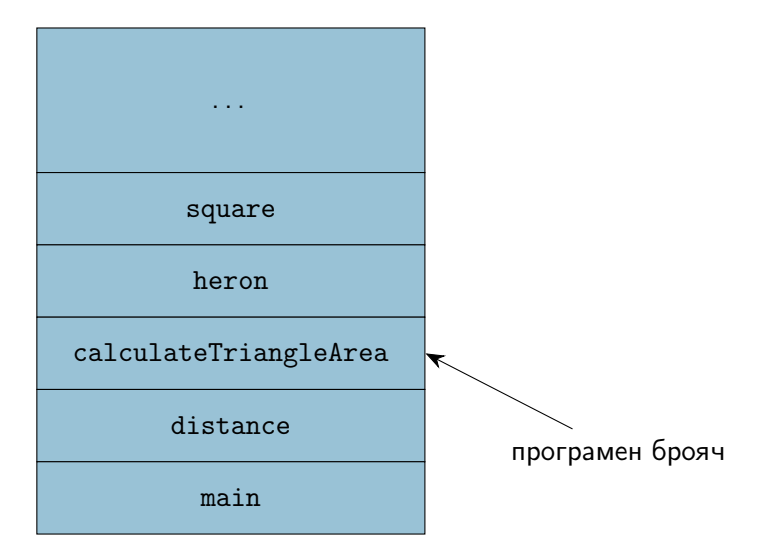

# <span id="page-3-0"></span>Указател към функция

- Кодът на всяка функция на C++ се превежда до машинен код
- Машинният код на функциите е разположен в областта за програмен код
- Адресът на функцията наричаме адресът на първата инструкция във функцията
- Можем да създаваме указатели към функции
- Името на всяка функция може да се раглежда като константен указател към кода ѝ
- Стойността на указателя към функцията e адресът на нейния код

# Дефиниране на указатели към функции

<тип> (\*<идентификатор>)(<формални параметри>) [= <указател> ];

имената на параметрите могат да се пропуснат

Примери:

- $\circ$  void  $(*f)(\text{int}\&\, \text{int}\&)$ ;
- $\bullet$  f = swap;
- $\bullet$  double  $(*op)(double) = sin;$
- $op = cos;$
- $\bullet$  op = nullptr;
- $\bullet$  void  $(*p)$  (int, int&) = f;

 $o \sin = op;$ 

### Извикване на функция през указател

$$
void (*f)(int&, int&) = swap;
$$
  

$$
int x = 5, y = 8;
$$

Три еквивалентни начина за извикване на функията:

- $\bullet$  swap $(x, y)$ ;
- $\bullet$  (\*f)(x, y);
- $\bullet$  f(x, y);

# <span id="page-6-0"></span>Дефиниране на потребителски типове

В C++ е позволено дефиниране на потребителски типове: using  $\langle$ име $\rangle$  =  $\langle$ тип $\rangle$ ;

създава се нов тип <име>, който е еквивалентен на <тип>

#### Примери:

- using number = int;
- number  $x$ ;  $\iff$  int  $x$ ;
- number f(number y) { ... }  $\Longleftrightarrow$  int f(int y) { ... }
- $\bullet$  using matrix = double[5][10];
- matrix a:  $\iff$  double a[5][10];
- o using pointer2 =  $int**$ ;
- $\bullet$  int x; int\*  $p = kx$ ; pointer2  $q = kp$ ;
- $\bullet$  using ref = int&;
- $\bullet$  ref  $y = x$ ;

## Потребителски типове за указатели към функции

- $\bullet$  using mathfun = double  $(*)$  (double);
- $\bullet$  mathfun  $p = exp$ ;  $p = log$ ;
- $\bullet$  using procedure = void  $(*)()$ ;
- void h() { cout  $\langle \langle \cdot \rangle$  "h() \n"; }
- procedure  $q = h$ ;  $q()$ ;
- void  $(*r)( ) = q;$

## <span id="page-8-0"></span>Примерна сума 1

#### Задача 1.

Да се пресметне сумата  $sin(1) + sin(2) + sin(3) + ... + sin(n)$ .

#### Решение:

```
double sum_sin(int n) {
 double s = 0;
  for(int i = 1; i <= n; i++)
    s += sin(i);
  return s;
}
```
## Примерна сума 2

#### Задача 2.

Да се пресметне сумата  $cos(1) + cos(2) + cos(4) + ... + cos(n)$ .

#### Решение:

```
double sum_cos(int n) {
 double s = 0;
  for(int i = 1; i <= n; i *= 2)
    s += cos(i):
  return s;
}
```
## Открийте разликите!

```
double sum_sin(int n) {
  double s = 0;
  for(int i = 1; i <= n; i++)
    s += sin(i);
  return s;
}
```

```
double sum_cos(int n) {
  double s = 0;
  for(int i = 1; i <= n; i *= 2)s += cos(i):
  return s;
}
```
# Общият шаблон

```
double \langlename\rangle(int n) {
  double s = 0;
  for(int i = 1; i <= n; i = \langle next>(i)\rangle)
     s += \langle f \rangle(i);
  return s;
}
```
#### Функциите като параметри

```
double sum(int n, double (*f)(double),
                     int (*next)(int) {
  double s = 0:
  for(int i = 1; i \leq n; i = next(i))
    s += f(i):
  return s;
}
  \bullet int plus1(int i) { return i + 1; }
  \bullet sum_sin(n) \Longleftrightarrow sum(n, sin, plus1)
```
- $\bullet$  int mult2(int i) { return i  $*$  2; }
- $\bullet$  sum\_cos(n)  $\Longleftrightarrow$  sum(n, cos, mult2)

#### Произведение от по-висок ред

```
double product(int n, double (*f)(double),
                       int (*next)(int) {
  double s = 1:
  for(int i = 1; i \leq n; i = next(i))
    s := f(i):
  return s;
}
```
Примери:

- Задача. Да се пресметне произведението  $tan(1) tan(2) tan(3) \ldots tan(n)$ .
- Решение. product(n, tan, plus1);

## Открийте разликите 2.0

```
double sum(int n, double (*f)(double),
                  int (*next)(int) {
  double s = 0:
  for(int i = 1; i \leq n; i = next(i))
    s += f(i);
  return s;
}
double product(int n, double (*f)(double),
                  int (*next)(int) {
  double s = 1:
  for(int i = 1; i \leq n; i = next(i))
    s * = f(i);
  return s;
}
```
# Натрупване от по-висок ред (accumulate)

Да се напише функция, която пресмята натрупването

```
\perp \oplus f(a) \oplus f(next(a)) \oplus f(next(next(a))) \oplus \ldots \oplus f(b)
```
където ⊕ е двуместна операция, а  $\perp$  е нейната "нулева стойност", т.е.  $x \oplus \perp = x$ .

#### Решение:

- $\bullet$  using nextfun = int  $(*)$  (int);
- $\bullet$  using mathfun = double  $(*)$  (double);
- $\bullet$  using mathop = double  $(*)$  (double, double);

double accumulate (mathop op, double base\_value, double a, double b, mathfun f, nextfun next);

Трифон Трифонов (ООП 18/19) [Функции от по-висок ред](#page-0-0) 10 април 2019 г. 16 / 23

# Натрупване от по-висок ред (accumulate)

```
double accumulate (mathop op, double base_value,
                      double a, double b,
                     mathfun f, nextfun next) {
  double s = base value;
  for(int i = a; i \leq b; i = next(i))
    s = op(s, f(i));return s;
}
Примери:
  \bullet double plus(double a, double b) { return a + b; }
  \bullet sum(n, f, next) \Longleftrightarrow accumulate(plus, 0, 1, n, f, next)
  \bullet double mult(double a, double b) { return a * b; }
```
• product(n, f, next)  $\iff$  accumulate(mult, 1, 1, n, f, next)

# Задачи за accumulate

С помощта на accumulate да се пресметнат:

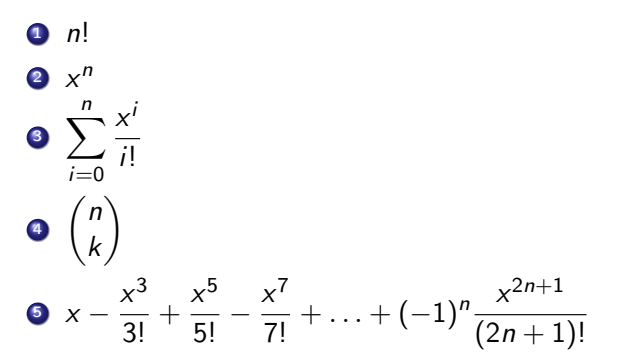

## Анонимни функции в C++14

- $[]$  (<параметри>) -> <тип> {<тяло>}
- $\bullet$  създава анонимна  $(\lambda)$  функция, дефинирана като:  $\langle \text{trn} \rangle$   $\lambda$   $\langle \text{trn} \rangle$   $\langle \text{trn} \rangle$   $\langle \text{trn} \rangle$   $\langle \text{trn} \rangle$
- $\bullet$  ако  $\lt$ тяло $\gt$  е от вида  $return \lt$ израз $\gt$ ; можем да пропуснем <тип>:
- $[]$  (<параметри>)  $\{$  <тяло> $\}$
- Примери:
- $\bullet$  sum(n, sin,  $\lceil (\text{int n}) \rceil$  return n + 1; })
- accumulate( $[]$ (double a, double b) { return a  $*$  b; }, 1, 1, n,  $\left[\right]$  (double x) { return x; },  $\lceil$  (int n) { return n + 1; })

#### <span id="page-19-0"></span>Функциите като върнат резултат

Задача. Да се напише функция, която по зададен числов код 1, 2, 3 или 4, връща съответно една от функциите sin, cos,  $e^x$ , log.

Решение: double (\*choose\_function(double))(int n);

```
mathfun choose_function(int n) {
  switch(n) {
    case 1 : return sin;
    case 2 : return cos;
    case 3 : return exp;
    case 4 : return log;
    default : return nullptr;
}
```
#### Производна

Задача. Да се напише функция, която по дадена едноаргументна функция f връща нейната производна.

Преговор:

$$
f'(x) = \lim_{\Delta x \to 0} \frac{f(x + \Delta x) - f(x)}{\Delta x}
$$

Решение.

```
matfun derive(matfun f) {
 return ?
}
```
Проблем: За различни f, трябва да връщаме различна функция, но предварително не знаем коя!

#### Намиране на производна

```
Идея №1. Ще използваме помощна функция.
const double EPS = 1E-10;
double derivative(double x) {
  return (function(x + EPS) - function(x)) / EPS;
}
```

```
Проблем №2: Как да подадем function?
Идея №3: Да използваме глобална променлива.
```

```
mathrm{function} = nullptr;matfun derive(mathfun f) {
  function = f:
  return derivative;
}
```
Проблем №3. Грозно е. Проблем №4. Работи само с една производна в даден момент.

Трифон Трифонов (ООП 18/19) [Функции от по-висок ред](#page-0-0) 10 април 2019 г. 22 / 23

#### <span id="page-22-0"></span>Намиране на производна с анонимни функции

```
Идея №4: Да използваме анонимни функции!
auto derive(mathfun f) {
  return [f](double x) {
    return (f(x + EPS) - f(x)) / EPS:
 };
}
```
- [f] означава, че позволяваме на анонимната функция да използва копие на указателя f.
- $\bullet$  auto означава, че искаме  $C++14$  сам да се сети за типа на връщания резултат (mathfun вече не върши работа)

#### Примери:

- $\bullet$  auto mycos = derive(sin);
- o cout  $\langle\langle \text{mycos}(0) \rangle \langle\langle \cdot \rangle \rangle$   $\langle \langle \text{cos}(0) \rangle$ ;
- o cout  $\langle \langle \exp(1) \langle \langle \cdot \rangle \rangle \rangle$   $\langle \langle \exp(1) \rangle \rangle$